# **Fondamenti di Informatica TL-A (A.A. 2008/2009) - Ingegneria Informatica Prof.ssa Mello Prova d'Esame di Venerdì 19 Giugno 2009 – durata 2h (a.a. precedenti)**

### **ESERCIZIO 1 (12 punti)**

Un'agenzia turistica memorizza in un file di testo l'elenco degli **Hotel** convenzionati. Ogni **Hotel** è caratterizzato da un nome (stringa di al più 20 caratteri, senza spazi), un numero di stelle (intero), una tipologia (carattere uguale a 'M' in caso di hotel in montagna, 'S' in caso di hotel al mare), una capienza (intero) e il numero di posti attualmente disponibili. All'interno del file ogni riga è associata ad un hotel, e i vari campi sono memorizzati nell'ordine appena descritto, separati da spazi. Un esempio di file degli hotel potrebbe essere:

**miramonti 3 M 20 12 marebello 2 S 10 7 belvedere 2 M 15 0**

Si realizzi un programma che acquisisca l'insieme degli hotel convenzionati da file di testo, e fornisca una funzione per filtrare l'insieme degli hotel selezionando solo quelli che rispondono a un certo criterio.

In particolare, dopo aver definito l'ADT **Hotel** , si realizzi una funzione

#### **Hotel\* leggiHotels(FILE\* fp, int \*dim);**

che riceva in input un puntatore al file di testo contenente le informazioni sugli hotel e provveda a leggere tali informazioni, memorizzandole in un vettore di **Hotel** allocato dinamicamente della dimensione strettamente necessaria; al termine della funzione, **dim** deve puntare alla dimensione logica del vettore.

#### Si realizzi poi una funzione

**Hotel\* filtro(Hotel\* hotelArray, int dim, int minStelle, char tipo, int\* dimFiltro);**

che riceva in input un vettore di hotel con la sua dimensione logica, il numero minimo di stelle desiderato dall'utente nonchè il tipo richiesto, e provveda a restituire in output un vettore, allocato dinamicamente (della stessa dimensione del vettore preso in input), che contenga solo gli hotel che rispettano il seguente criterio:

- Presenza di almeno un posto disponibile
- Numero di stelle superiore o uguale a **minStelle**
- Tipologia corrispondente a **tipo** (se **tipo=='A'**, qualunque tipologia va bene)

Al termine della funzione, **dimFiltro** deve puntare alla dimensione logica del vettore contenente gli hotel selezionati.

Si realizzi infine un **main(…)** in cui si utilizzano le funzioni precedentemente definite per acquisire un insieme di hotel dal file **hotels.txt**, selezionando e stampando a video nome, stelle e posti disponibili degli hotel di montagna con almeno due stelle.

Funzioni di utilità: **rewind(…)** per riportare il file pointer all'inizio del file.

## **ESERCIZIO 2 (10 punti)**

Si scriva una funzione

#### **float mediaPesata(list voti, list crediti);**

che riceve in ingresso i puntatori **voti** e **crediti** alle radici di due liste contenenti una serie di interi. La funzione deve innanzitutto verificare che le due liste abbiano la stessa lunghezza; a tal scopo, si supponga di avere a disposizione una funzione **int lunghezza(list l)** che calcoli la lunghezza di una lista. Nel caso in cui le due liste abbiano la stessa lunghezza, la funzione deve restituire la media dei voti pesata rispetto ai crediti; in caso contrario, la funzione deve restituire un valore di errore. Si faccia l'ipotesi che ogni coppia voto/crediti sia costituita da elementi presenti nelle due liste alla stessa posizione.

Ad esempio, supponendo di avere una lista di voti [30,26,28] e una lista di crediti [6,6,3] la funzione deve

restituire il valore:

$$
28.4 = \frac{30 \cdot 6 + 28 \cdot 6 + 26 \cdot 3}{28}
$$

$$
6+6+3
$$

La realizzazione della funzione si deve appoggiare su due ulteriori funzioni ausiliarie:

1. Una funzione iterativa

## **int somma(list l)**

che riceve in ingresso una lista di interi e ne restituisce la somma. Per questa funzione non viene data a disposizione nessuna libreria predefinita sulle liste.

2. Una funzione ricorsiva

## **float sommaPesata(list valori, list pesi);**

che riceve in ingresso una lista di valori e una lista di pesi e restituisce la somma dei valori, ognuno moltiplicato per il corrispondente peso. Per questa funzione si utilizzino le funzioni di libreria predefinite sulle liste di interi.

## **ESERCIZIO 3 (5 punti)**

Si consideri la seguente funzione:

```
int tar(int r, int c)
{
    if(r < 1 || c < 1 || r < c)
        return 0;
    else {
        if(r == 1)return 1;
        else
             return \, tar(r-1,c-1) + tar(r-1,c);}
}
```
Mostrare la sequenza dei record di attivazione nel caso in cui la funzione sia invocata con parametri attuali (3,2) e il valore di ritorno.

### **ESERCIZIO 4 (3 punti)**

Si rappresenti schematicamente l'architettura di una macchina di Von Neumann e ne si descrivano i componenti.

### **ESERCIZIO 5 (2 punti)**

Si consideri la grammatica G con scopo S, simboli non terminali {A, B, C, D, X} e simboli terminali  ${f,g,m,n,1,2,3}$ :

```
S::= ABA | BAB
A::= X | XC
B::= X | DXD 
C::= f | g 
D::= m | n 
X::= XB | 1 | 2 | 3
```
La stringa **"mn11f3q"** appartiene al linguaggio generato da tale grammatica? In caso affermativo, se ne mostri la derivazione left-most.

### **Soluzioni**

```
ESERCIZIO 1
typedef struct
{
     char nome[21];
     int stelle;
     int capienza;
     int postiLiberi;
     char tipo;
} Hotel;
boolean leggiHotel(FILE* fp, Hotel* h)
{
     int read = fscanf(fp, "%s %d %c %d %d", h->nome, 
                                                   &h->stelle,
                                                   &h->tipo,
                                                   &h->capienza,
                                                   &h->postiDisponibili
                                                   );
     return read == 5;
}
Hotel* leggiHotels(FILE* fp, int *dim)
{
     int i;
     Hotel h;
     Hotel* hotelArray;
     *dim = 0;
     while(leggiHotel(fp,&h))
           (*dim)++;
     rewind(fp);
     hotelArray = (Hotel*)malloc(*dim*sizeof(Hotel));
     for(i = 0; i < *dim; i++)leggiHotel(fp,&(hotelArray[i]));
     return hotelArray;
}
Hotel* filtro(Hotel* hotelArray, int dim, int minStelle, char tipo, int* dimFiltro)
{
     int i;
     Hotel* hotelArrayFiltrato = (Hotel*)malloc(dim*sizeof(Hotel));
     *dimFiltro = 0;
     for(i = 0; i < dim; i++)
     {
           if( hotelArray[i].postiLiberi > 0 
                 && hotelArray[i].stelle >= minStelle 
                 && (tipo=='A' || tipo == hotelArray[i].tipo))
                      hotelArrayFiltrato[(*dimFiltro)++] = hotelArray[i];
     }
     return hotelArrayFiltrato;
}
int main() {
```

```
FILE* fpDB;
Hotel* hotelArray;
Hotel* hotelArrayFiltrato;
int dim, dimFiltro, i;
fpDB = fopen("hotels.txt","r");
if(fpDB == NULL)exit(-1);
hotelArray = leggiHotels(fpDB, &dim);
fclose(fpDB);
hotelArrayFiltrato = filtro(hotelArray, dim, 2, 'M', &dimFiltro);
for(i = 0; i < dimFiltro; i++)
     printf("%s(%d): %d\n", hotelArrayFiltrato[i].nome, 
                                hotelArrayFiltrato[i].stelle, 
                                hotelArrayFiltrato[i].postiLiberi);
free(hotelArray);
free(hotelArrayFiltrato);
return 0;
```

```
}
```
# **ESERCIZIO 2**

```
int somma(list l)
{
     int s = 0;
     while(l != NULL)
     {
           s += l->value;
           l = l->next;
     }
     return s;
}
int sommaPesata(list valori, list pesi)
{
     if(empty(valori))
           return 0;
     else return 
           head(valori)*head(pesi) + sommaPesata(tail(valori),tail(pesi));
}
float mediaPesata(list voti, list crediti)
{
     if(lunghezza(voti) == lunghezza(crediti))
```

```
return ((float) sommaPesata(voti,crediti)) / somma(crediti);
else return -1;
```
**}**

Il cast a **float** è necessario per evitare perdita di informazione nel rapporto tra la somma pesata e il numero totale di crediti.

# **ESERCIZIO 3**

La funzione calcola il valore dell'elemento, all'interno del triangolo di Tartaglia, in riga **r** e colonna **c**.

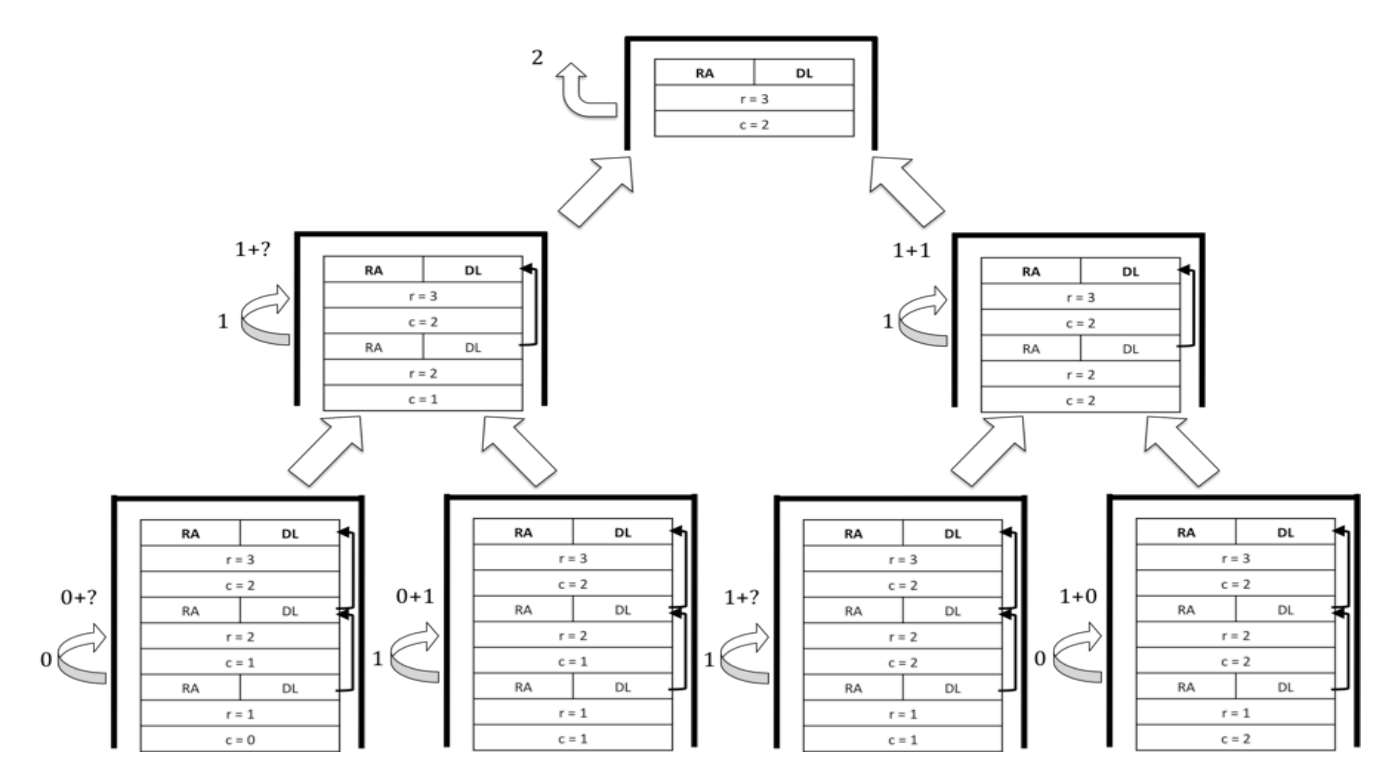

## **ESERCIZIO 5**

La stringa **mn11f3g** non appartiene alla grammatica data. Il problema si verifica subito all'inizio della frase, con la sequenza **mn**. Le lettere **m** ed **n** possono essere generate solo dal non terminale D; a sua volta, D compare solo nell'espansione del non terminale B. Il problema sorge dal fatto che, stando alla regola di produzione, il non terminale B può essere riscritto solo come DXD. Quindi tra un carattere **m** ed un carattere **n** deve sempre esserci qualcosa (ottenuto sostituendo il non terminale X).

Si noti inoltre che la grammatica per alcuni frasi può essere ambigua, poiché sia il terminale A che il terminale B possono essere riscritti come X, e lo scopo iniziale può essere riscritto come ABA o BAB.